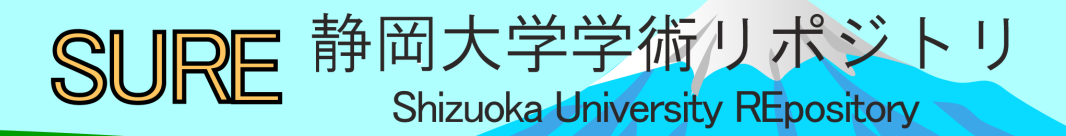

クラウドと実機におけるメーリングリストサーバの 運用について

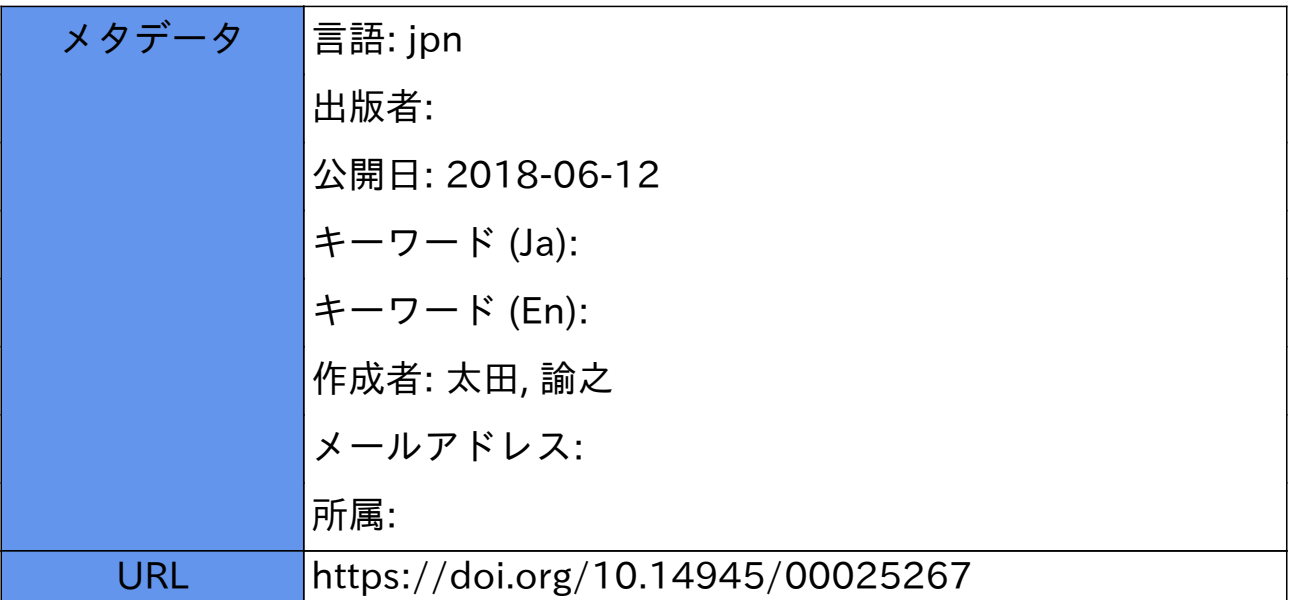

# クラウドと実機におけるメーリングリストサーバの運用について

## 太田諭之 静岡大学 技術部 情報支援部門

### 1.はじめに

静岡大学技術部において、メーリングリストサーバをクラウドと実機にて運用している。メーリングリ ストサーバは、一つのメールアドレスで複数のメールアドレスに同時にメールを送付するためのサーバで ある。メーリングリストサーバ内の*/etc/aliases*(メールエイリアス)ファイルを編集することで複数の送 付先を決定できる仕組みである。例を挙げると、A さんが一つのメールアドレスで B さんと C さんのメ ールアドレスに同時にメールを送ることができる。この場合、一つ一つのメールアドレスを指定しなくて もよい。"aaa@example.com"というメールアドレスを例にみてみると、"aaa"はアカウントでメールサー バ内においてユーザを区別するために使用されるものである。@以降の"example.com"はメールアカウント を管理しているドメイン名である。静岡大学は、"shizuoka.ac.jp"のドメイン名である。ドメイン名の前に メールサーバ名(ホスト名)が入り(サブドメインとも呼ばれる)、処理の分散とアカウント名の自由度 を確保している。静岡大学技術部では" tech.shizuoka.ac.jp"と"shizuoka.ac.jp"の前に、"tech"が入る。

### 2.メーリングリストサーバについて

現在、管理しているメーリングリストサーバの一覧を下図に示す。

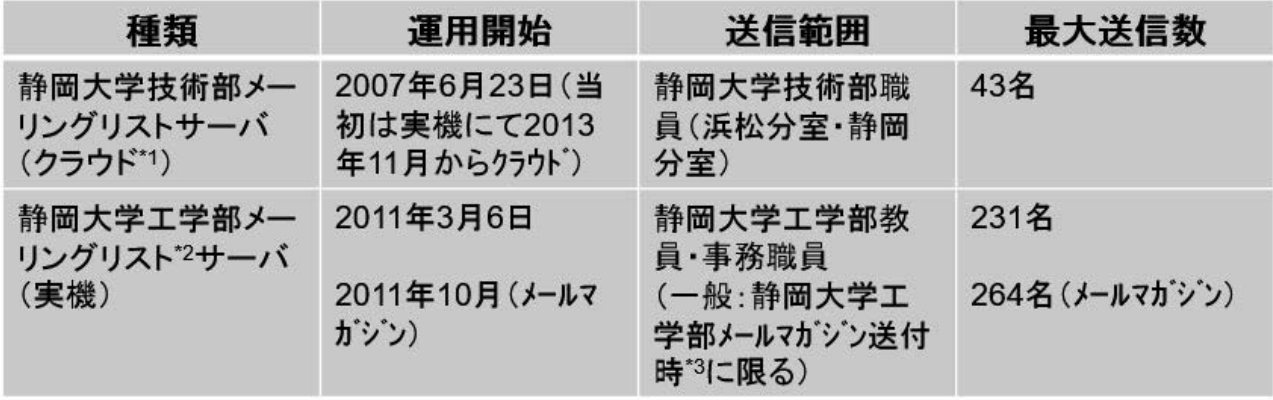

表の内容は2017/12/22現在

### 図 **1** 管理しているメーリングリストサーバの一覧

表中(図1)の注釈は下記の通り。

- \*1 静岡大学 情報基盤センター(http://www.cii.shizuoka.ac.jp/)及び株式会社 ITSC 様 (https://www.itsc-ltd.co.jp/) が保守。
- \*2 静岡大学工学部総務係より工学部メーリングリスト中の構成員について追加・削除の依頼があり、主 に月はじめの人事異動時にあり、対応している。
- \*3 静岡大学工学部メールマガジン (年に4回) 送付時のみメルマガ用のメーリングリストアドレスを 有効化。送付終了後はメーリングリストを無効化している。

技術部メーリングリストサーバはクラウドサーバを使用している。メーリングリストは技術部職員(静 岡キャンパス・浜松キャンパス)が構成員である。2007 年から使用しており、当時の OS は Vine Linux

3.1(Red Hat 系 Linux)を使用しており実機にて運用していた。その後、Fedora Coreを経て現在は Cent OS を使用している。2013 年 11 月よりクラウドへ移行した。工学部メーリングリストサーバは実機を使用し ており、メーリングリストは教員・事務職員が構成員である。また工学部メールマガジン(年に4回発 行、現在まで第 25 号を掲載(2017 年 12 月現在))を主に学外の一般の方のメールアドレスへ送付するた め、メールマガジン用のメーリングリストアドレスを 2011 年 10 月より使用している。

技術部メーリングリストサーバ(クラウド)のスペックについて述べる。実機が手元に無いため、コマ ンド(システム名等を表示するコマンド *uname –a* を使用した)から参照した情報によると、OS は、工学 部メーリングリストサーバ (実機) と同様 CentOS release 6.9 (Final)、CPU: インテル Xeon E5-2640 0 @ 2.50GHz、メモリ容量:1.9GB、ハードディスク容量:200GB である。メーリングリストサーバとしての クラウドサーバの使用のため、情報基盤センター宛に利用申請を行い、使用している。

一方、工学部メーリングリストサーバ(実機)のスペックは、機種:Dell PowerEdge T130 1 タワーサー バ、OS は CentOS release 6.9 (Final)、CPU: インテル Celeron G3930 @2.90GHz、メモリ容量:8GB、ハー ドディスク容量:500GB である。

ここでメールサーバとメーリングリストサーバについて述べる。

アカウント名は、メールを管理している SMTP、POP3 サーバが個人を区別するために利用する固有の 名前である。一方、ドメイン名は、相手のメールボックスを管理しているプロバイダや会社などを識別す るために使われる。メールの送受信には、一般的にSMTP と POP3 という 2 つのプロトコル(ネットワー ク上においての通信に関する規約)が使用される。メールを送信するときは、メールを転送するためのプ ロトコルである SMTP が使用され、メーラから SMTP サーバへメールが送信される。メールを受け取っ た SMTP サーバは宛先のドメインでメールを処理している SMTP サーバに対して、同じ SMTP によりメ ールを転送する。受信したメールは個人ごとのメールボックスへ保存する。ここまでが SMTP サーバの役 割である。また、メールを受信するときは、メールボックスからメールを読み出すための専用サーバが用 意されており、ここで使用されるプロトコルがPOP3 である。POP3 サーバは、クライアントからの要求 に応じて、保存されているメールをメーラ(Microsoft Outlook Express、Mozilla Thunder bird など)に転送 する。POP3 以外には APOP や IMAP4 が使用される場合がある。

メーリングリストサーバはメールサーバとしての運用とは異なり、指定されたメールアドレスへ転送す る機能を有しているサーバの運用となる。しかし、外部からのアタックは同様に受ける恐れがあり、脅威 に晒されているため運用には留意する必要がある。

#### 3.メールにおいての脅威

SPAM メールやなりすましメールなどの脅威が広がっている。メーリングリストサーバにおいても対策 が必要である。工学部メーリングリストサーバは、学内にてルータ配下に設置されており、運用してい る。大学内においての送信に限定されている。DMZ(非武装地帯)と呼ばれる、ファイアウォールによ ってネットワークの内部および外部から隔離された区域にメーリングリストサーバが設置されている。

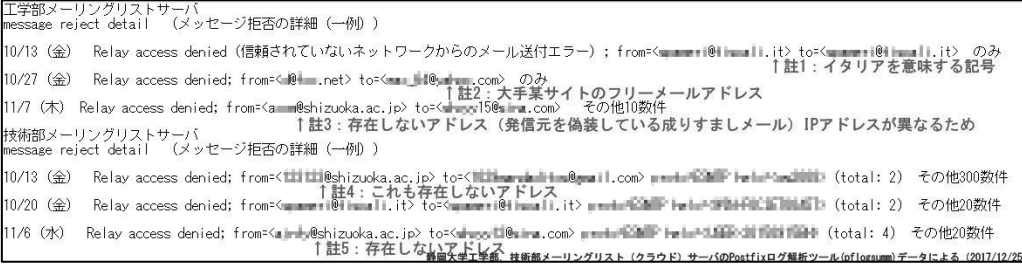

### 図 **2** メッセージ拒否の一例(一部画像を加工しています)

図 2 はメールが拒否されている原因の一例を示したものである。註 1 から註 5 までの説明文はあくまで も可能性の一つを示している。様々な解釈が他にも考えられる。

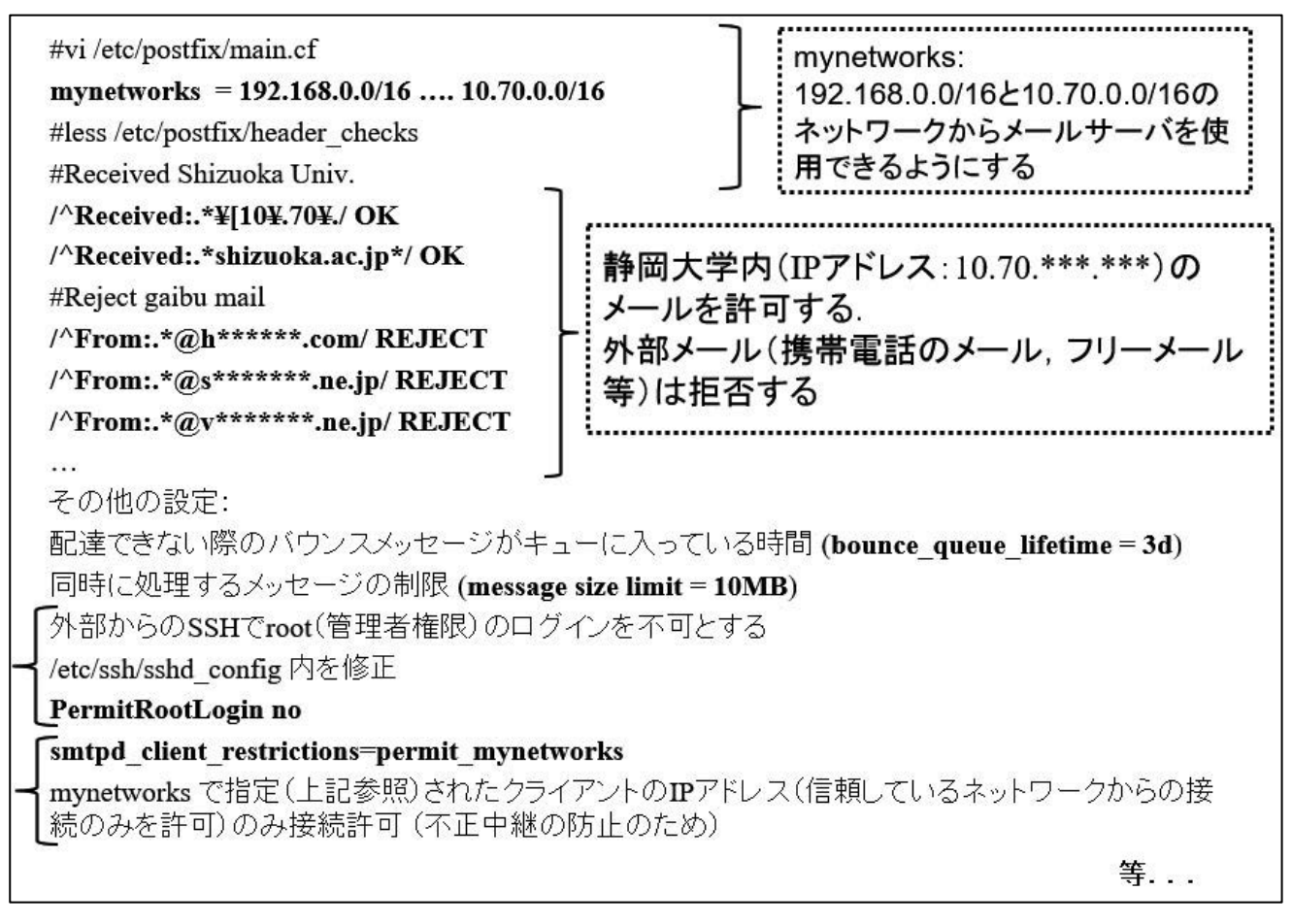

### 図 **3** サーバのセキュリティ設定についての一例

図 3 はサーバの設定を実際に示した一例である。図中において、特定できる表示を伏せ字にしている。 工学部メーリングリストのアドレス追加・削除は、静岡大学工学部総務係の担当より人事異動の際に連 絡があり、随時対応している。メーリングリストのアドレス一覧は、Microsoft Excel にて管理しており、 個人名とメールアドレスのリストが記されている。このリストに情報を追加・削除することで容易にメー リングリストの管理を行うことができる。なお、このファイルは読み込みの際にパスワードを掛けており セキュリティを強固なものとしている。

### 4.クラウドサーバと実機サーバの違い

### クラウドサーバ:

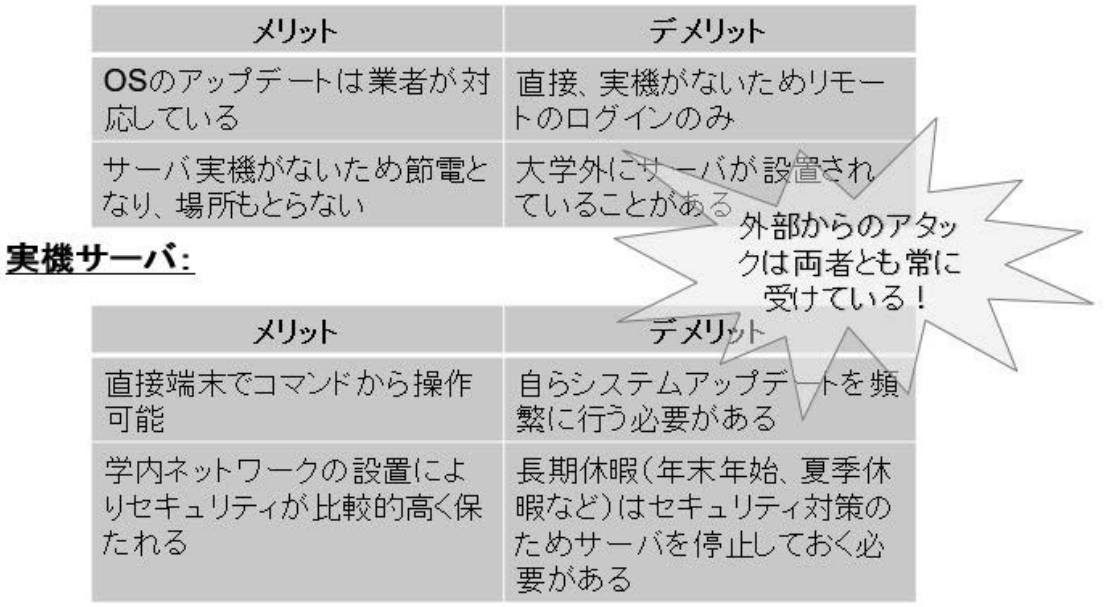

#### 図 **4** 実機サーバとクラウドサーバの違い

クラウドサーバと実機サーバの違いを図 4 にまとめた。クラウドサーバは、OS のアップデートについて は業者に対応頂いている。実機サーバは、直接端末でコマンドから操作可能である (GUI (Graphical User Interface) 環境もインストールされている)、端末故障時 (BIOS 電池切れ、HDD 故障) は実機がある場合 は予備機と差し替えることによりすぐに対応可能である。

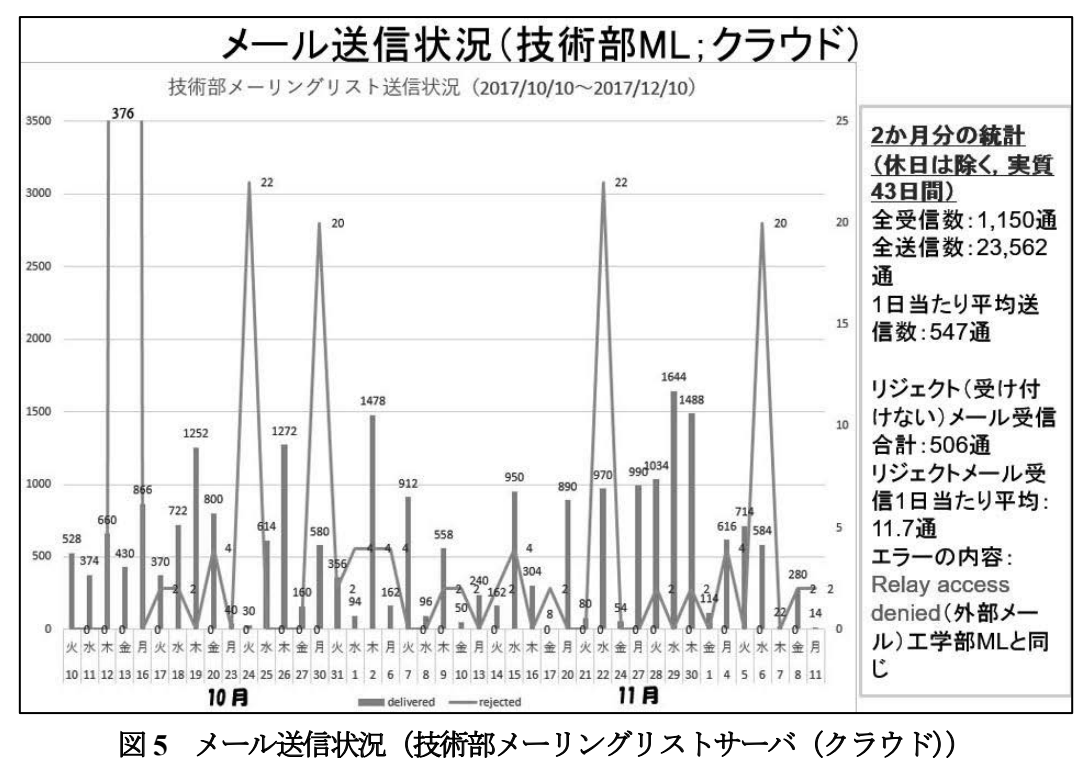

技術部メーリングリストサーバ(クラウド)において送信したメールの数(棒グラフ;左縦軸で単位は 「通」)と何らかの理由によりリジェクト(受け付けない)されたメールの数(折れ線グラフ;右縦軸で

単位は「通」)の合計を図5に示した。集計期間は、2017年10月から12月までの2ヶ月間(土曜日・日 曜日・祝日を除く)である。全体送信数は、クラウド:23,562 通、実機:43,212 通である。

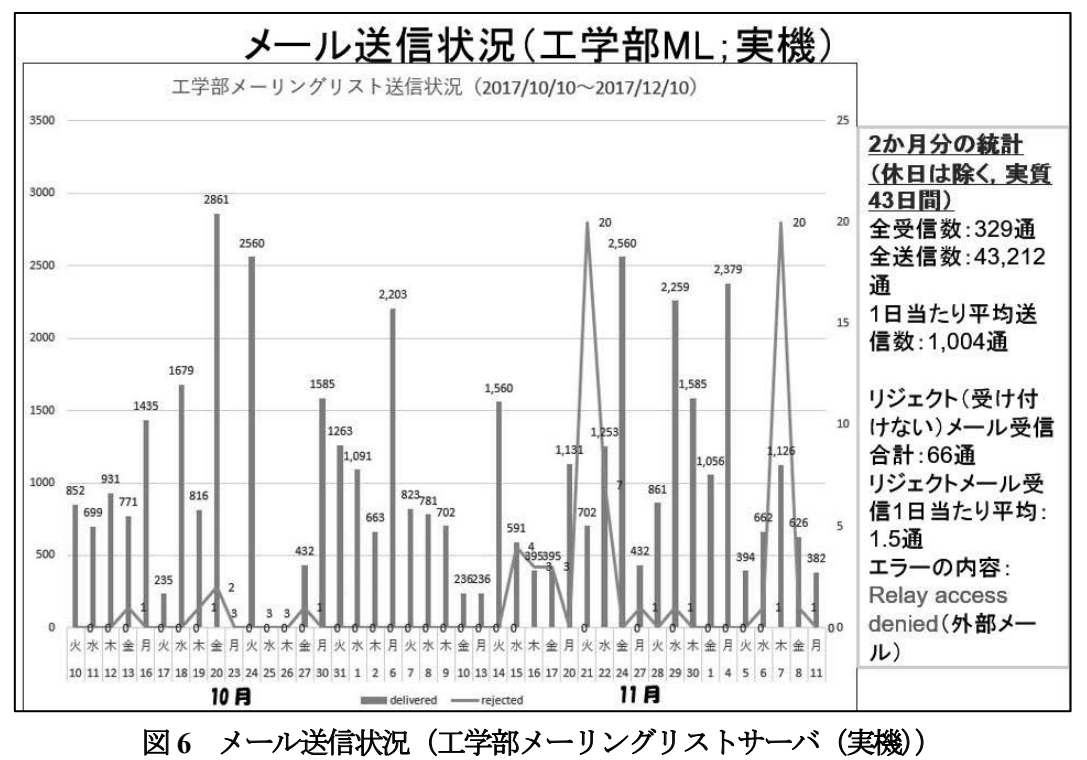

工学部メーリングリストサーバ (実機) においても図6に示した。技術部メーリングリストサーバ(ク ラウド;図5)と異なり、メールがリジェクトされる回数(折れ線グラフ)が少ない頻度であることが分 かる。1日当たりの平均をみると、技術部メーリングリストサーバ (クラウド)は、11.7 通であるのに対 し、工学部メーリングリスト (実機) は 1.5 通であることがわかる (1 日でリジェクトされているメール 受信数が技術部メーリングリストサーバ(クラウド)では最大 1 日 376 通にのぼることもあった。)。この 原因については現在調査中である。

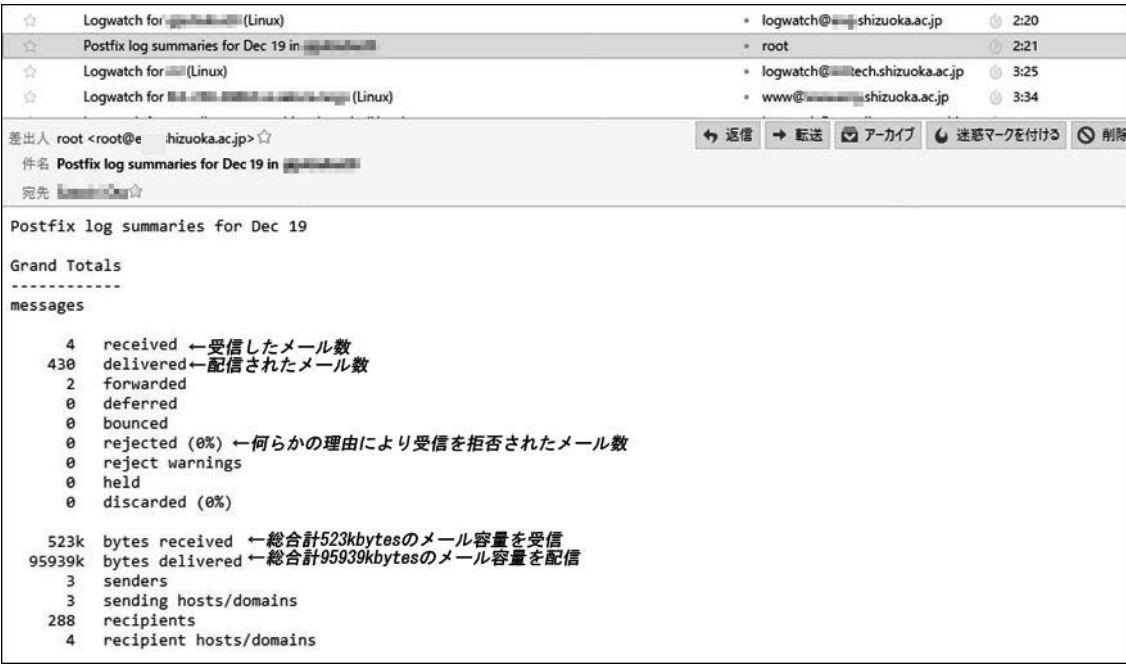

### 図 **7 Pflogsumm**よりメールにて送られたメールログファイルの要約情報

メールの受信・送信状況を確認するためにPflogsumm というプログラムを動作させている。前日のメー

ルログファイル(デフォルト:/var/log/maillog)からサマリ (要約)を作成して管理者ヘメールを毎日決 まった時間に送信される (図7参照)。毎朝 2:50 ころ 送信される仕組みである。当初、メーリングリス トサーバを実機にて運用した際の OS は Vine Linux (2007 年当時技術部メーリングリスト運用のため、 2013 年 11 月よりクラウドサーバにて運用)であったが、現在はサーバスペックの高性能化、メーリング リストサービスの提供が静岡大学情報基盤センター2からされ、運用が容易となった。一方でサーバを狙 った悪意のある攻撃も巧妙化・増加しており日々の対策が求められる。毎日のシステムアップデート、メ ールログの監視を引き続き注視していき、安心・安定したメーリングリストの運用を心掛けたい。

### 5.まとめ

登録されているメーリングリストのメールアドレスは、2018 年 3 月から旧メールアドレス

(\*\*\*@ipc.shizuoka.ac.jp) から新メールアドレス(\*\*\*@shizuoka.ac.jp)へ移行し、旧メールアドレスは 2017 年 度末(2018年2月から3月)に廃止予定である。そのため、メールエイリアスのアドレスを旧メールア ドレスから新メールアドレスに書き換える必要がある。静岡大学情報基盤センターが提供するメーリング リストサービスの使用を検討する。ただし、学外のメールアドレス登録制限や登録人数の制限がある(一 例:メンバー数 100 名上でメンバー範囲が学外を含む場合ほぼ運用リスク値の値によりサービス提供が不 可能の場合がある。)。また、メールを送信する際のメールサイズが 1MB 以下の制約がある。

メーリングリストサーバの OS について、CentOS release 6.9 から CentOS release 7.0 への乗り換えの検討 を行う。

以上、様々なメーリングリストの運用方法があるが、それぞれ持つ能力を生かした方法で今後、運用し ていきたい。

### 6.参考文献・引用文献

- [1] 株式会社アイドゥ:「インターネット&Web しくみ事典」株式会社ワークスコーポレーション  $(2004)$ , P.82-83.
- [2] 荒木靖宏:「Postfix 詳細-MTA の理解とメールサーバの構築・運用-」株式会社オーム社, (2006).
- [3] 静岡大学 情報基盤センターホームページ, < http://www.cii.shizuoka.ac.jp/> (2017 年 12 月 20 日データ取得)
- [4] 辻秀典: 「できる PRO CentOS 6 サーバ」株式会社インプレスジャパン, (2013).
- [5] デル株式会社(Dell Japan)ホームページ, <http://www.dell.com/jp/business/p/poweredge-t130/pd> (2017 年 12 月 21 日データ取得)
- [6] 日経 BP ムック:「すべてわかるセキュリティ大全 2018」日経 BP 社,(2017).
- [7] 八木毅ら:「実践サイバーセキュリティモニタリング」コロナ社,(2016).
- [8] Postfix ログ解析ツール導入(pflogsumm) CentOS で自宅サーバ構築, <https://centossrv.com/postfix-pflogsumm.shtml>, (2017 年 12 月 20 日データ取得)
- [9] Postfix Log Entry Summarizer "pflogsumm.pl " <http://jimsun.linxnet.com/postfix\_contrib.html> (2017 年 12 月 21 日データ取得)
- [10] SPED 理工系英和辞典 小学館, japanknowledge LIB ホームページ: <http://japanknowledge.com/library/> (2017 年 12 月 21 日データ取得)

 $^{-1}$  毎正時 (例: 2:00 や3:00 など) を避ける理由は、他のサービスの実行と被らないようにするためである。

<sup>&</sup>lt;sup>2</sup> 静岡大学情報基盤センターメーリングリストサービス (http://www.cii.shizuoka.ac.jp/in/?page\_id=10137) (2017 年12 月21 日現在)